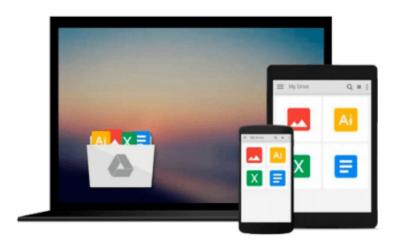

## Q Factor Measurements Using MATLAB (Artech House Microwave Library)

Darko Kajfez

Download now

Click here if your download doesn"t start automatically

### **Q Factor Measurements Using MATLAB (Artech House Microwave Library)**

Darko Kajfez

Q Factor Measurements Using MATLAB (Artech House Microwave Library) Darko Kajfez In electrical engineering, the Q (quality) factor is an important parameter that helps professionals determine the electrical properties of materials and perform microwave and high-frequency measurements. This timesaving software package provides practitioners with the tools they need to quickly measure the Q factors of resonators with an extremely high degree of accuracy. This software allows users to select the narrow frequency range in the vicinity of resonance, enabling them to prune the data for results. Engineers can observe the resulting Smith charts and printed values of loaded and unloaded Q factors, coupling coefficients, coupling losses, and the estimated uncertainties of the results. The software package also includes MATLAB[registered] programs in source code that can be modified by users to suit their particular needs. The software comes packaged with a user's manual that includes background information on key Q factor measurement topics to help professionals gain a full understanding of this complex area. Moreover, the theoretical procedure is fully explained with hundreds of equations and numerous equivalent circuit diagrams.

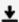

**Download** Q Factor Measurements Using MATLAB (Artech House M ...pdf

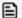

Read Online Q Factor Measurements Using MATLAB (Artech House ...pdf

## Download and Read Free Online Q Factor Measurements Using MATLAB (Artech House Microwave Library) Darko Kajfez

#### From reader reviews:

#### **Jeffrey Smith:**

Book is to be different for each and every grade. Book for children until adult are different content. We all know that that book is very important for us. The book Q Factor Measurements Using MATLAB (Artech House Microwave Library) had been making you to know about other expertise and of course you can take more information. It is quite advantages for you. The e-book Q Factor Measurements Using MATLAB (Artech House Microwave Library) is not only giving you more new information but also to become your friend when you really feel bored. You can spend your spend time to read your guide. Try to make relationship while using book Q Factor Measurements Using MATLAB (Artech House Microwave Library). You never sense lose out for everything when you read some books.

#### **Terry Grissom:**

Do you have something that you want such as book? The book lovers usually prefer to pick book like comic, limited story and the biggest an example may be novel. Now, why not hoping Q Factor Measurements Using MATLAB (Artech House Microwave Library) that give your pleasure preference will be satisfied by reading this book. Reading routine all over the world can be said as the opportunity for people to know world better then how they react towards the world. It can't be mentioned constantly that reading behavior only for the geeky man but for all of you who wants to become success person. So , for all you who want to start reading through as your good habit, it is possible to pick Q Factor Measurements Using MATLAB (Artech House Microwave Library) become your current starter.

#### Lauren Veach:

That guide can make you to feel relax. This kind of book Q Factor Measurements Using MATLAB (Artech House Microwave Library) was bright colored and of course has pictures on there. As we know that book Q Factor Measurements Using MATLAB (Artech House Microwave Library) has many kinds or genre. Start from kids until teenagers. For example Naruto or Investigator Conan you can read and think that you are the character on there. So, not at all of book are generally make you bored, any it can make you feel happy, fun and unwind. Try to choose the best book in your case and try to like reading that will.

#### **Clement Williams:**

A lot of book has printed but it takes a different approach. You can get it by net on social media. You can choose the top book for you, science, witty, novel, or whatever by simply searching from it. It is known as of book Q Factor Measurements Using MATLAB (Artech House Microwave Library). Contain your knowledge by it. Without causing the printed book, it might add your knowledge and make anyone happier to read. It is most critical that, you must aware about publication. It can bring you from one destination to other place.

Download and Read Online Q Factor Measurements Using MATLAB (Artech House Microwave Library) Darko Kajfez #J3HQFKYSNPG

# Read Q Factor Measurements Using MATLAB (Artech House Microwave Library) by Darko Kajfez for online ebook

Q Factor Measurements Using MATLAB (Artech House Microwave Library) by Darko Kajfez Free PDF d0wnl0ad, audio books, books to read, good books to read, cheap books, good books, online books, books online, book reviews epub, read books online, books to read online, online library, greatbooks to read, PDF best books to read, top books to read Q Factor Measurements Using MATLAB (Artech House Microwave Library) by Darko Kajfez books to read online.

## Online Q Factor Measurements Using MATLAB (Artech House Microwave Library) by Darko Kajfez ebook PDF download

- Q Factor Measurements Using MATLAB (Artech House Microwave Library) by Darko Kajfez Doc
- Q Factor Measurements Using MATLAB (Artech House Microwave Library) by Darko Kajfez Mobipocket
- Q Factor Measurements Using MATLAB (Artech House Microwave Library) by Darko Kajfez EPub